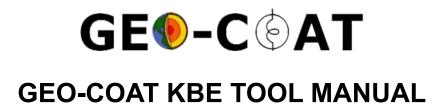

# 1. Introduction

This document describes how to use the Geo-Coat KBE tool. Geo-Coat KBE tool consist of following DSS modules:

- Cost of Energy Estimator
- Environmental Impact Estimator
- Knowledge-Based System (KBS) and database

#### **Cost of Energy Estimator:**

This module uses Levelised Cost of Energy (LCOE) methodology to estimate how the adoption of an innovative coating technology can affect the cost of energy throughout the lifecycle of the plant.

#### **Environmental Impact Estimator:**

Environmental Impact Estimator uses a Life-Cycle Assessment (LCA) methodology using SimaPro to estimate the environmental impacts.

### Knowledge-Based System (KBS) and database:

This module can be used for representing, storing and managing data and experimental results about different types of entities including substrates, coating processes, materials, design-of-experiment (DoE) metamodels, and parameterised cost, life cycle assessment and heat-affected zone models. This module is only available for consortium members.

### 2. Home Page

• This page has a table for the application area. There are six different application areas.

| Application<br>Area ID | Application<br>Areas              | Coating Selected<br>By The Project | Coating<br>Composition (Mol.<br>Ratio) | Coating Composition<br>(wt.%)              | Deposition/Consolidation<br>Process |
|------------------------|-----------------------------------|------------------------------------|----------------------------------------|--------------------------------------------|-------------------------------------|
| S1                     | Pipes & Casings                   | LC_HEA2                            | CoCrFeNiMo 0.85<br>(HEA2)              | Co19.19 Cr19.19 Fe19.19<br>Ni19.19 Mo26.56 | Laser Cladding (LC)                 |
| S2                     | Valve<br>stem/turbine<br>(blades) | LC_HEA2                            | CoCrFeNiMo 0.85<br>(HEA2)              | Co19.19 Cr19.19 Fe19.19<br>Ni19.19 Mo26.56 | Laser Cladding (LC)                 |
| S3                     | Turbine rotors<br>(+diaphragms)   | LC_HEA2                            | CoCrFeNiMo 0.85<br>(HEA2)              | Co19.19 Cr19.19 Fe19.19<br>Ni19.19 Mo26.56 | Laser Cladding (LC)                 |
| S4                     | Turbine blades                    | LC_HEA2                            | CoCrFeNiMo 0.85<br>(HEA2)              | Co19.19 Cr19.19 Fe19.19<br>Ni19.19 Mo26.56 | Laser Cladding (LC)                 |
| S5                     | Pump impellers                    | HIP_Ti64+10%TiB₂                   | -                                      | Ti6Al4V 90 TiB₂10                          | Hot Isostatic Pressing<br>(HIP)     |
| S6                     | Heat exchanger<br>tubes           | ENP_LP (Low<br>Phosphorus)         | Ni-P/Ni-P-PTFE                         | -                                          | Electroless Nickel Plating (ENP)    |

• If we click on a particular application area then we get another table for illustrate the coating system ranking for this application area.

|                     |                      |                       |                                          |                                     |                                          | Searc        | ch:     |        |
|---------------------|----------------------|-----------------------|------------------------------------------|-------------------------------------|------------------------------------------|--------------|---------|--------|
|                     |                      | Corrosion and erosion |                                          |                                     |                                          |              |         |        |
|                     |                      | Erosion-<br>corrosion |                                          | penetration<br>(.µm)                |                                          |              |         |        |
| Application<br>area | SOA/Coating<br>types | (mm/y)                | Flow<br>through<br>corrosion<br>(7 days) | Static<br>corrosion<br>(60<br>days) | Stress<br>corrosion<br>cracking<br>(SCC) | Permeability | Pitting | Cracks |
| S1                  | P265GH               | 15.8                  | 200                                      | 20                                  | N/A                                      | +            | -       | -      |
| S1                  | LC_HEA2              | N/A                   | N/A                                      | 0.1                                 | -                                        | -            | -       | -      |
| S1                  | HVOF_CA2             | N/A                   | 50                                       | 150                                 | +                                        | -            | +       | +      |

This table illustrates the coating system ranking for Pipes & Casings

+ : corrosion damage is present - : corrosion damage is NOT present

N/A : not relevant or test not performed.

\* : max. depth of crack.
\*\* : through the thickness of the coating

HVOF : High Velocity Oxygen Flow

CA2 : C<sub>9.5</sub>Cr<sub>bal</sub>Ni<sub>20</sub> Cermet

• There is another section on this page for updating the Geo-Coat database.

| Update the Geo-Coat databa | se (for consortium members only) |
|----------------------------|----------------------------------|
| Go to Geo-Coat Database    |                                  |

• We can go to the Geo-Coat database management system by clicking on the "Go to Geo-Coat Database" button. It will open another new tab for the Geo-Coat database management system. This module is only for the consortium members only.

| GE®-C©AT                   |
|----------------------------|
| Database Management System |
| Lisername                  |
| Password                   |
| Login                      |

## 3. Cost of Energy Estimator

This module estimates the cost of energy by using the Levelised Cost of Energy (LCOE) metric. Please follow the steps below to calculate Levelised Cost of Energy (LCOE):

• There are a total 13 tabs for different inputs marked with a red rectangle.

| This tool helps to<br>Cost of Energy (L |                   | of new coating techn | ology develope   | d in the projec | t/ It estimates th | ne cost of energy by usi | ng the Levelised |
|-----------------------------------------|-------------------|----------------------|------------------|-----------------|--------------------|--------------------------|------------------|
| < Plant Type                            | Analysis scenario | Installation data    | Permitting       | Economic        | Exploration        | Coating Thickness        | Material Cost    |
|                                         |                   | Please select type o | f plant (e.g. Do | uble-flash):    |                    |                          |                  |
|                                         |                   | Binary               |                  |                 |                    |                          |                  |
|                                         |                   | O Single-flash       |                  |                 |                    |                          |                  |
|                                         |                   | O Double-flash       |                  |                 |                    |                          |                  |
|                                         |                   |                      | Calcul           |                 |                    |                          |                  |

• This tab bar has a left and right button for scrolling the tabs. These buttons are marked with two red rounded rectangles.

This tool helps to estimate the impact of new coating technology developed in the project/ It estimates the cost of energy by using the Levelised Cost of Energy (LCOE) metric.

| < | Plant Type | Analysis scenario | Installation data    | Permitting       | Economic     | Exploration | Coating Thickness | Material Cost |
|---|------------|-------------------|----------------------|------------------|--------------|-------------|-------------------|---------------|
|   |            |                   | Please select type o | f plant (e.g. Do | uble-flash): |             |                   |               |
|   |            |                   | e Binary             |                  |              |             |                   |               |
|   |            |                   | O Single-flash       |                  |              |             |                   |               |
|   |            |                   | O Double-flash       |                  |              |             |                   |               |
|   |            |                   |                      |                  |              |             |                   |               |
|   |            |                   |                      | Calcul           | ate          |             |                   |               |

• Click on the "Calculate" button for getting the Levelised Cost of Energy (LCOE). Then the result section will appear. It also takes some time to calculate.

|                | LCO              | E Summary             |                 |
|----------------|------------------|-----------------------|-----------------|
| Scenario       | SOA LCOE (€/MWh) | Geo-Coat LCOE (€/MWh) | Improvement     |
| All Components | 1860.619         | 77.455                | 95.84% decrease |

• If we want to view the all component summary just click on the "All Components" marked with a red rectangle. Then another tab will appear under this table.

# 4. Environmental Impact Estimator

This module helps to estimate the environmental impacts of Geo-Coat technologies developed in the project for geothermal components protecting corrosion, erosion and scaling damages occurred using a Life Cycle Assessment (LCA) tool SimaPro 9.0.0.49, considering the life cycle impact assessment (LCIA) methodology IMPACT 2002+ version 2.14.

ISO14040 and ISO14044 standards LCA methodology used.

Data inventories of the physical sizes of the components for pipes, well casings, turbine components (geothermal components) have been carried out for an Icelandic perspective power plant where Geo-Coat technologies will be adopted instead of recommended state of art (SOA) materials. The materials used in that plant have not been considered.

For comparative LCIA studies with adoption of the best candidate Geo-Coat technology and recommended state of art (SOA) materials employed for geothermal components in a geothermal power plant, the LCIA impact results have been evaluated and analysed for 1 MW installed capacity of the plant.

Please follow the steps below to evaluate the LCIA results:

• There are several LCIA methods provided by the SimaPro LCA tool. See the red marked rectangle which is a dropdown list. All methods have been attached here.

| To analyze the Life Cyc | Assessment click on the Analy | ze button |
|-------------------------|-------------------------------|-----------|
|                         |                               |           |

| Environmental Impact Methodology: | IMPACT 2002+ | ~ | Analyze |
|-----------------------------------|--------------|---|---------|
|                                   |              |   | 1       |

- Click on the Analyze button to get LCIA results. It may take some time to complete the evaluation.
- Finally, the result section will appear under this section and show the comparative LCIA results such as characterisation, endpoint damage and single score categories with adoption of the best candidate Geo-Coat technology and recommended state of art (SOA) materials in terms of 1 MW capacity of the plant.

| haracterisation Damage | Assessment Singl | e Score                 |                           |
|------------------------|------------------|-------------------------|---------------------------|
| haracterisation        |                  |                         |                           |
| Copy CSV Excel         | Print            |                         | Search:                   |
| Indicator Name         | Unit Name        | Best GeoCoat Technology | Recommended SOA materials |
| Aquatic acidification  | kg SO2 eq        | 1.36760e+3              | 4.04489e+3                |
| Aquatic ecotoxicity    | kg TEG water     | 43.2342e+6              | 57.6797e+6                |
| Aquatic eutrophication | kg PO4 P-lim     | 456.370e+0              | 171.394e+0                |
| Carcinogens            | kg C2H3Cl eq     | 1.40212e+3              | 5.89605e+3                |
| Global warming         | kg CO2 eq        | 100.272e+3              | 426.345e+3                |
| onizing radiation      | Bq C-14 eq       | 1.31067e+6              | 6.41994e+6                |
| and occupation         | m2org.arable     | 3.42288e+3              | 6.69033e+3                |
| Vineral extraction     | MJ surplus       | 156.317e+3              | 73.7537e+3                |
| Non-carcinogens        | kg C2H3Cl eq     | 2.45098e+3              | 8.93793e+3                |
| Non-renewable energy   | MJ primary       | 1.38356e+6              | 6.14762e+6                |
| Indicator Name         | Unit Name        | Best GeoCoat Technology | Recommended SOA materials |